# Power Efficiency Comparison of the Dell<sup>™</sup> PowerEdge<sup>™</sup> M915 and HP ProLiant BL680c G7 Blade Solutions

*A Dell Technical White Paper*

**Brian Bassett and Chris Christian Solutions Performance Analysis Dell | Enterprise Solutions Group** 

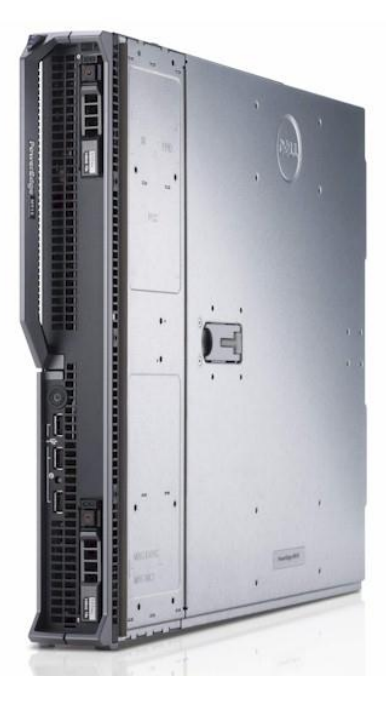

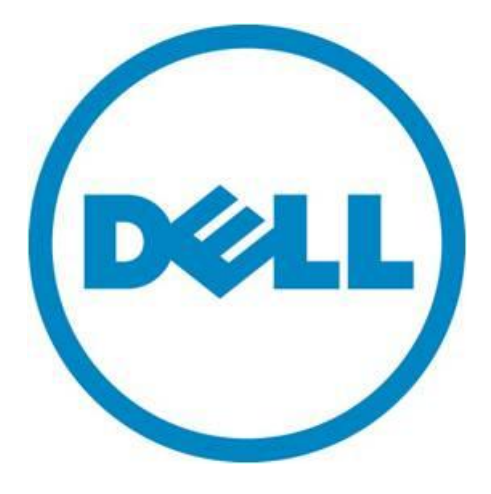

THIS WHITE PAPER IS FOR INFORMATIONAL PURPOSES ONLY, AND MAY CONTAIN TYPOGRAPHICAL ERRORS AND TECHNICAL INACCURACIES. THE CONTENT IS PROVIDED AS IS, WITHOUT EXPRESS OR IMPLIED WARRANTIES OF ANY KIND.

© 2011 Dell Inc. All rights reserved. Reproduction of this material in any manner whatsoever without the express written permission of Dell Inc. is strictly forbidden. For more information, contact Dell.

Dell, the DELL logo, and the DELL badge, and PowerEdge are trademarks of Dell Inc. *Microsoft*, *Windows*, and *Windows Server* are either trademarks or registered trademarks of Microsoft Corporation in the United States and/or other countries. *Intel* and *Xeon* are registered trademarks of Intel Corporation in the U.S. and/or other countries. SPEC and the benchmark names SPECpower\_ssj and SPECjbb are trademarks of the Standard Performance Evaluation Corporation.

Other trademarks and trade names may be used in this document to refer to either the entities claiming the marks and names or their products. Dell Inc. disclaims any proprietary interest in trademarks and trade names other than its own.

August 2011

Revision 1.0

Power Efficiency Comparison of the Dell PowerEdge M915 and HP ProLiant BL680c G7 Blade Solutions

Power Efficiency Comparison of the Dell PowerEdge M915 and HP ProLiant BL680c G7 Blade Solutions

### Contents

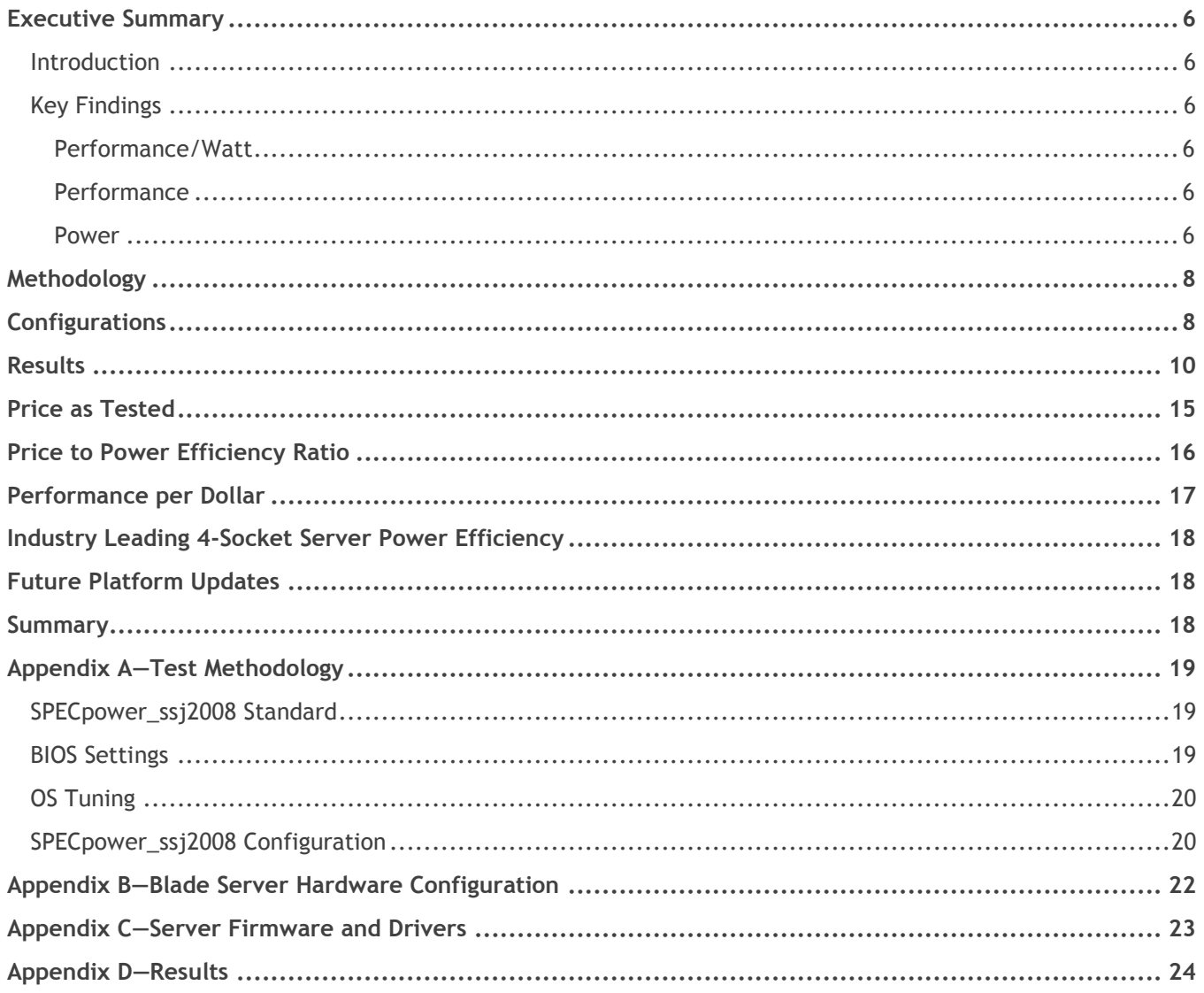

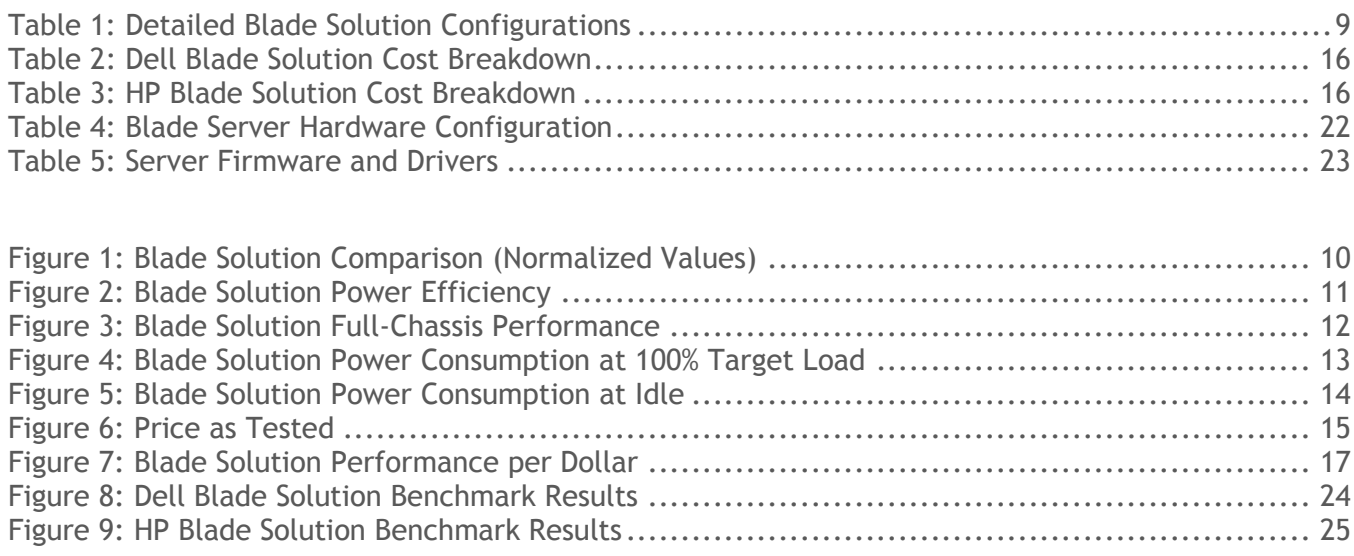

# <span id="page-5-0"></span>**Executive Summary**

### <span id="page-5-1"></span>**Introduction**

Dell commissioned its Solutions Performance Analysis team to compare the power efficiency of full-chassis blade solutions using 4-socket blades from Dell and Hewlett-Packard (HP).

In July 2011, the Dell PowerEdge M915 blade server achieved the highest SPECpower\_ssj2008 score of any 4 socket server on the market<sup>1</sup>, so eight of these blades and a PowerEdge M1000e enclosure were used as the PowerEdge solution.

For the ProLiant solution, HP's similar BL685c G7 could have been chosen for this study. However, the BL680c G7 is HP's top-selling 4-socket blade<sup>2</sup>, so it was chosen to allow examination of HP's claims of that server's unique 4P blade performance and improved power efficiency<sup>3</sup>. Due to its full-height, double-wide form factor, only four of these blades can fit in a 10U BladeSystem c7000 blade enclosure.

Using the industry-standard SPECpower\_ssj2008 benchmark, the performance, power draw, and performance/watt of full-chassis configurations of both blade solutions were tested. The blade servers were compared configured as similarly as possible given their architectural differences, with identical memory and hard drive selections, and best known CPU choices for highest performance/watt ratio. To ensure the lowest power draw, both blade chassis were equipped with six of their Platinum-rated power supplies for all tests.

The results showed the Dell solution using **8 PowerEdge M915 costs less** than the HP solution consisting of just **4 BL680c G7 blades** (the maximum that can fit in the BladeSystem c7000 enclosure). The Dell solution also consumed **less power at idle,** provided **higher** raw **performance,** and achieved a **better performance / watt**  ratio**.** The Dell solution also fits **twice as many servers** in a 10U blade enclosure.

### <span id="page-5-2"></span>**Key Findings**

#### <span id="page-5-3"></span>*Performance/Watt*

 The Dell solution with 8 PowerEdge M915 blades achieved a **92% higher performance / watt ratio**  across all load levels than the HP solution using 4 ProLiant BL680c G7 blades.

#### <span id="page-5-4"></span>*Performance*

 The chassis full of 8 PowerEdge M915 blades achieved **87% higher raw performance** at 100% utilization than the chassis full of 4 HP ProLiant BL680c G7 blades.

#### <span id="page-5-5"></span>*Power*

- Despite having 87% greater performance, the Dell solution with 8 PowerEdge M915 blades consumes only 14% more power at 100% utilization compared to the HP solution with just 4 ProLiant BL680c G7 blades.
- Despite having twice as many servers, the Dell blade solution consumes **35% less power at idle** than the HP blade solution.

<sup>&</sup>lt;sup>1</sup> In the published result, the 8-node M915 achieved 14,793,524 ssj\_ops@100% target load and a SPECpower\_ssj2008 result of 2,716 overall ssj\_ops/Watt. Benchmark results based on results published a[t www.spec.org](http://www.spec.org/) as of July 2011. For the latest SPECpower\_ssj2008 benchmark results, visit http://www.spec.org/power\_ssj2008/results/power\_ssj2008.html.

<sup>2</sup> According to IDC Q1 2011 Server Tracker, May 22, 2011 3

http://h10010.www1.hp.com/wwpc/us/en/sm/WF05a/3709945-3709945-3328410-241641-3722793-4268690.html

#### *Price*

- Priced as configured, **the Dell PowerEdge solution**, including 8 M915 blades and the M1000e Blade Chassis, **costs 21% less** overall than the HP ProLiant solution which includes 4 BL680c G7 blades and the BladeSystem C7000 enclosure.
- The **Dell** solution's lower cost and greater power efficiency lead to a **59% better price / performance / watt ratio**.

#### *Rack Density*

 The **Dell** solution **provides 8 servers per 10U** chassis, compared to the **HP** solution which **provides only 4 servers per 10U** chassis.

Test methodology and detailed results are documented in this paper.

The comparison presented here is based on the respective enterprise-class servers configured as similarly as possible and currently shipping by Dell and HP. Results based on SPECpower\_ssj2008 performance testing by Dell Labs in June 2011. For the latest SPECpower ssj2008 benchmark results, visit [http://www.spec.org/power\\_ssj2008/results/power\\_ssj2008.html.](http://www.spec.org/power_ssj2008/results/power_ssj2008.html) For latest SPECjbb2005 benchmark results, visit [http://www.spec.org/osg/jbb2005.](http://www.spec.org/osg/jbb2005)

# <span id="page-7-0"></span>**Methodology**

SPECpower\_ssj2008 is an industry standard benchmark created by the Standard Performance Evaluation Corporation (SPEC) to measure a server's power and performance across multiple utilization levels. Appendix A details the test methodology used by Dell, Appendices B and C provide detailed configurations for the tests, and Appendix D provides detailed report data that supports the results in this paper. Full disclosure reports from the valid SPECpower\_ssj2008 runs used in this comparison are attached to this whitepaper for reference.

# <span id="page-7-1"></span>**Configurations**

The blade servers in both solutions were configured for their best known SPECpower\_ssj2008 configurations, and were matched as closely as possible given the differences between the architectures. Both solutions used the maximum number of DIMMs and CPUs the blades could accommodate.

The configuration used is summarized in [Table 1.](#page-8-0)

<span id="page-8-0"></span>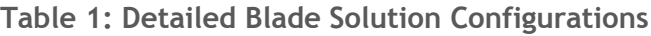

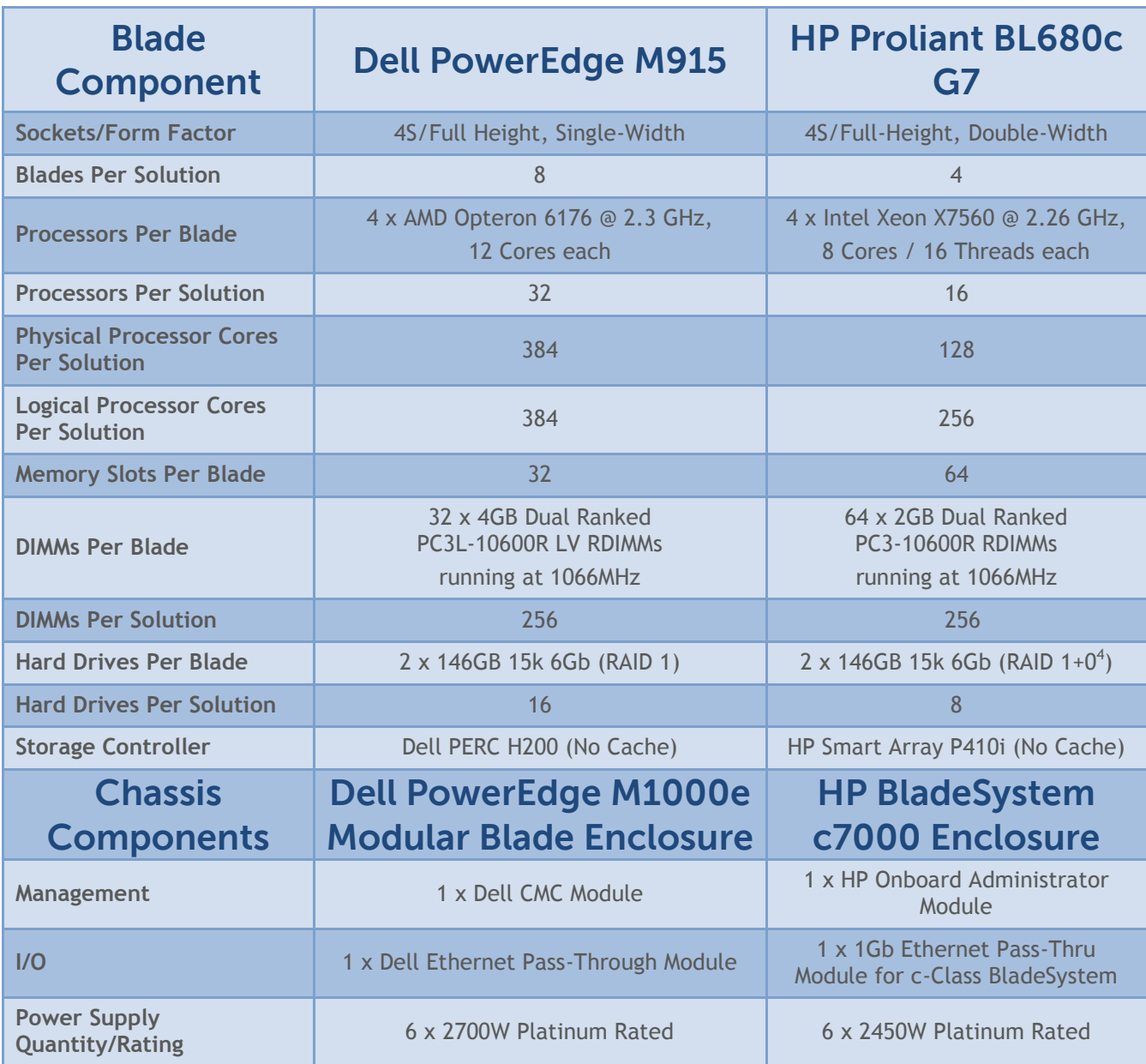

In order to compare the two solutions as closely as possible, each blade server had the same amount of system memory, and each blade was fully populated with memory: the M915 blades each had 32 4GB RDIMMs for a total of 128GB system memory, and the BL680c G7 blades each had 64 2GB RDIMMs, also for a total of 128GB system memory. This configuration also meant that the total number of DIMMs across all blades was 256 per solution.

Dell only sells low power LV-DIMMs in the PowerEdge M915 blades, so 4GB LV-DIMMs were used for the comparison. The HP ProLiant BL680c G7 blades only offer LV-DIMMs on their Intel® Xeon® E7-4800 series

<sup>4</sup> On the HP Smart Array P410i, RAID 1+0 is the only option available in a 2 hard drive configuration

Power Efficiency Comparison of the Dell PowerEdge M915 and HP ProLiant BL680c G7 Blade Solutions

models, which were not available at the time the solutions were purchased, so standard voltage 2GB RDIMMs from HP were used for the HP blade solution.

### <span id="page-9-0"></span>**Results**

The Dell blade solution with PowerEdge M915 blades delivered 87% higher raw performance than the HP solution with ProLiant BL680c G7 blades. The Dell solution also has 92% higher power efficiency, and even with 8 blades (compared to 4 blades for the HP solution) consumes 35% less power at idle.

<span id="page-9-1"></span>**Figure 1: Blade Solution Comparison (Normalized Values)**

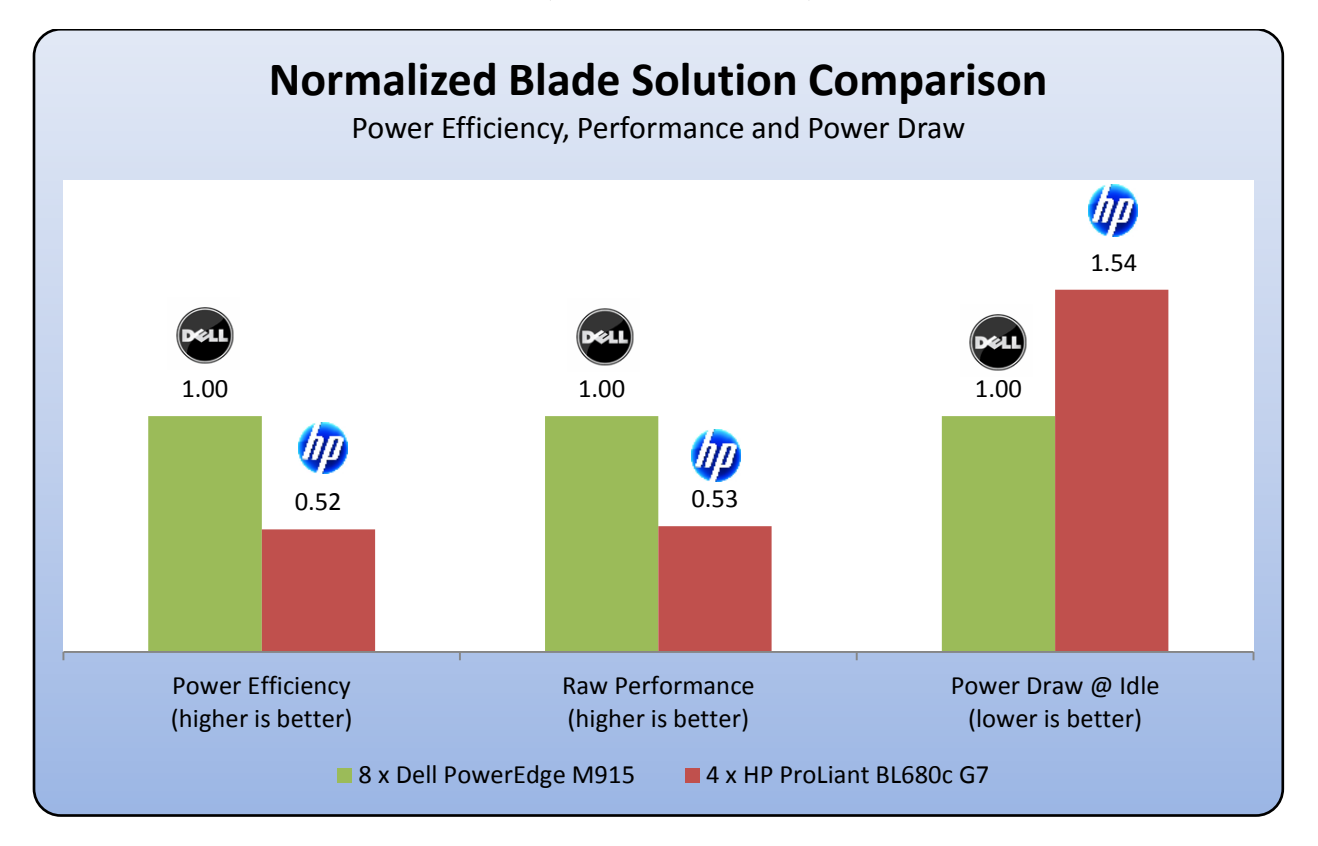

The Dell solution's greater power efficiency is illustrated in [Figure 2.](#page-10-0) The SPECpower\_ssj2008 overall ssj\_ops/watt for the 8-node Dell solution is 2,425, 92% higher than the 4-node HP solution's 1,260 ssj\_ops/watt.

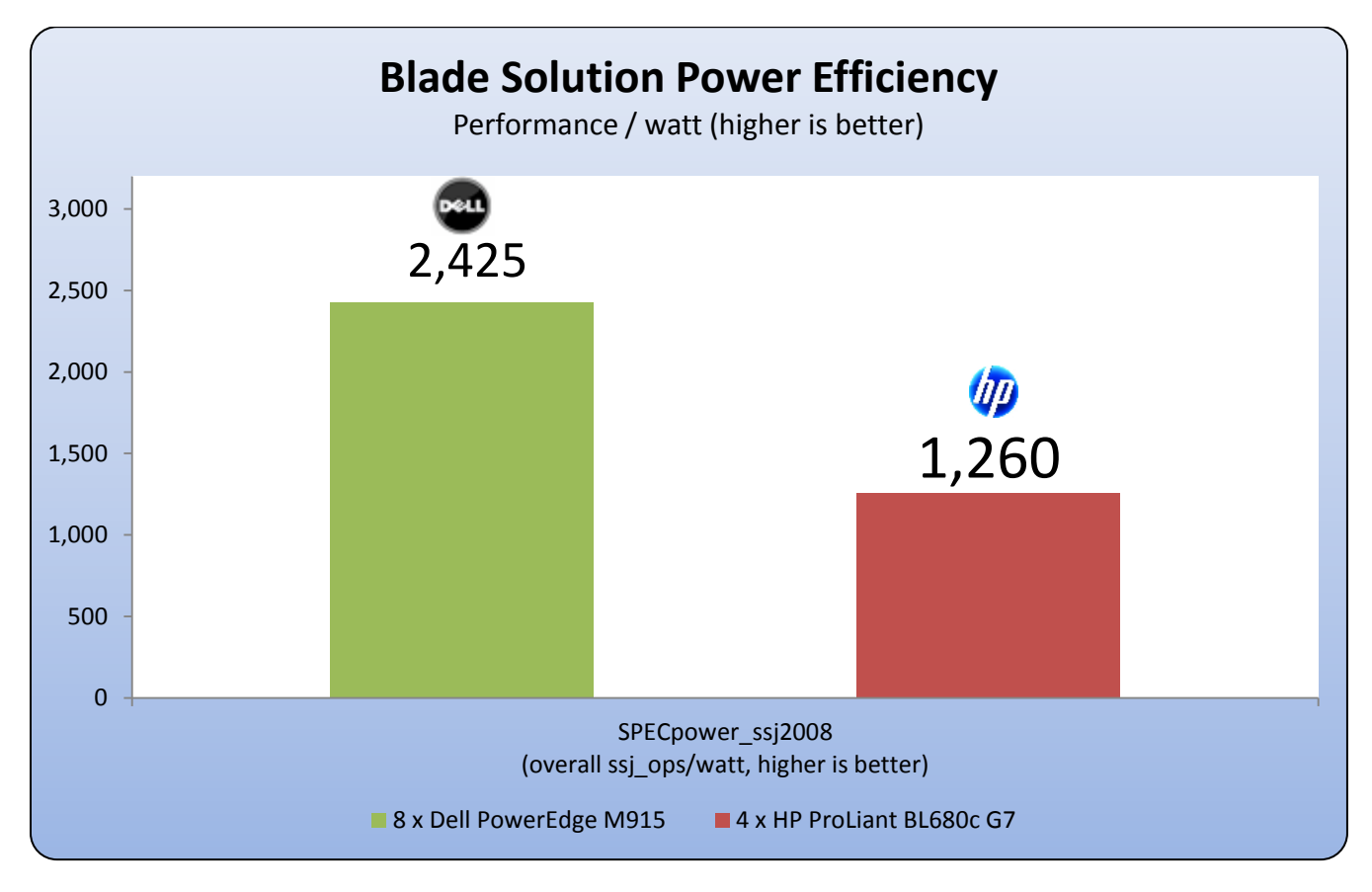

<span id="page-10-0"></span>**Figure 2: Blade Solution Power Efficiency**

The PowerEdge M915 blade solution's density advantage is illustrated in [Figure 3.](#page-11-0) While both solutions consume 10U of rack space, the Dell solution can accommodate 8 M915 blades compared to only 4 BL680c G7 blades in the HP solution. This leads to the Dell solution's 87% advantage in aggregate full-chassis performance<sup>5</sup>.

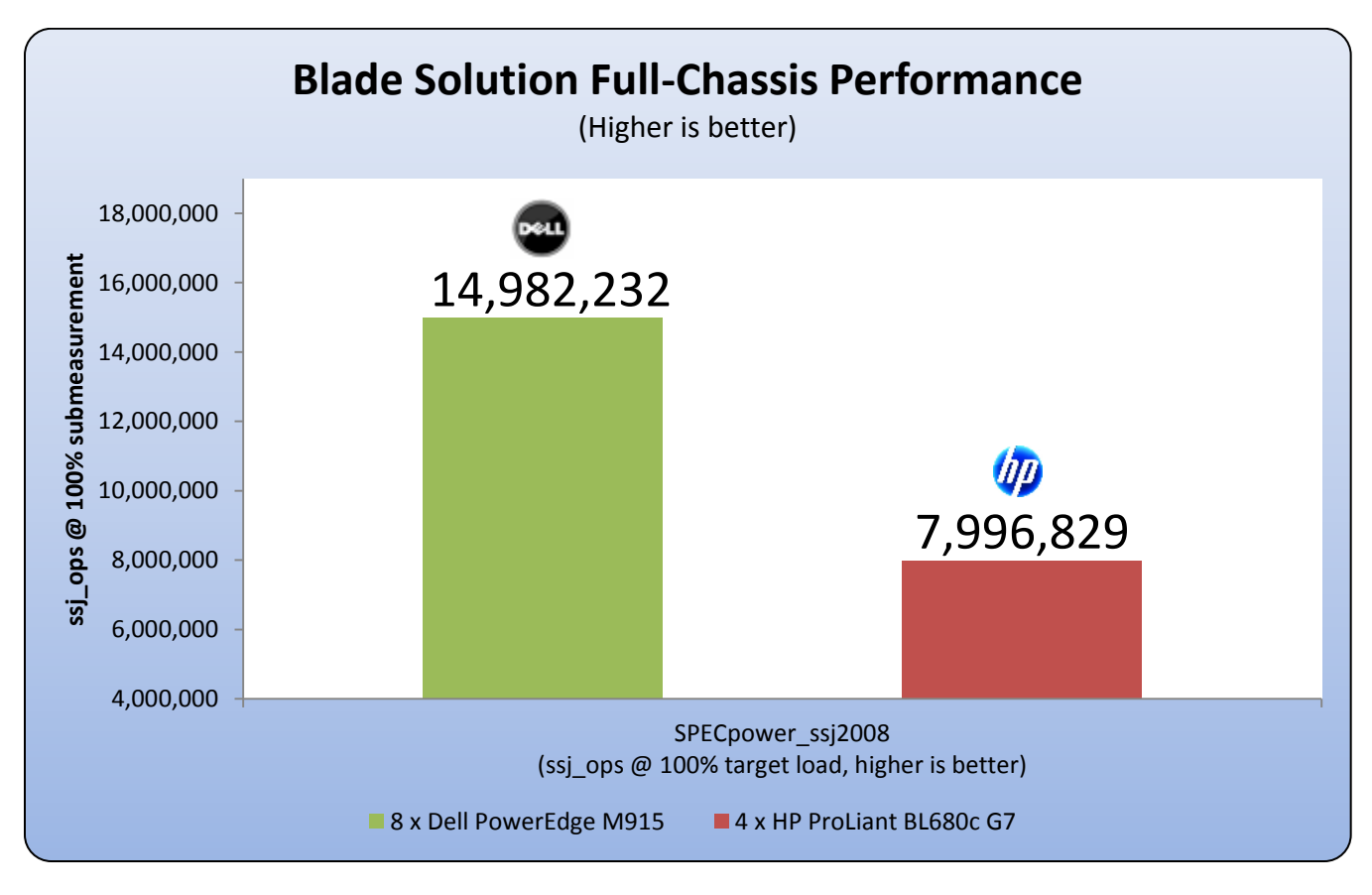

<span id="page-11-0"></span>**Figure 3: Blade Solution Full-Chassis Performance**

<sup>&</sup>lt;sup>5</sup> The 8-node M915 achieved 14,982,232 ssj\_ops@100% target load and a SPECpower\_ssj2008 result of 2,425 overall ssj\_ops/Watt, compared to the 4-node BL680c G7 with 7,996,829 ssj\_ops@100% target load and a SPECpower\_ssj2008 result of 1,260 overall ssj\_ops/Watt.

SPECpower\_ssj2008 includes a measurement of power while the servers are at 100% target utilization. The Dell blade solution has twice as many servers as the HP solution, but as [Figure 4](#page-12-0) shows, the Dell solution consumes just 14% more power<sup>6</sup> at full utilization.

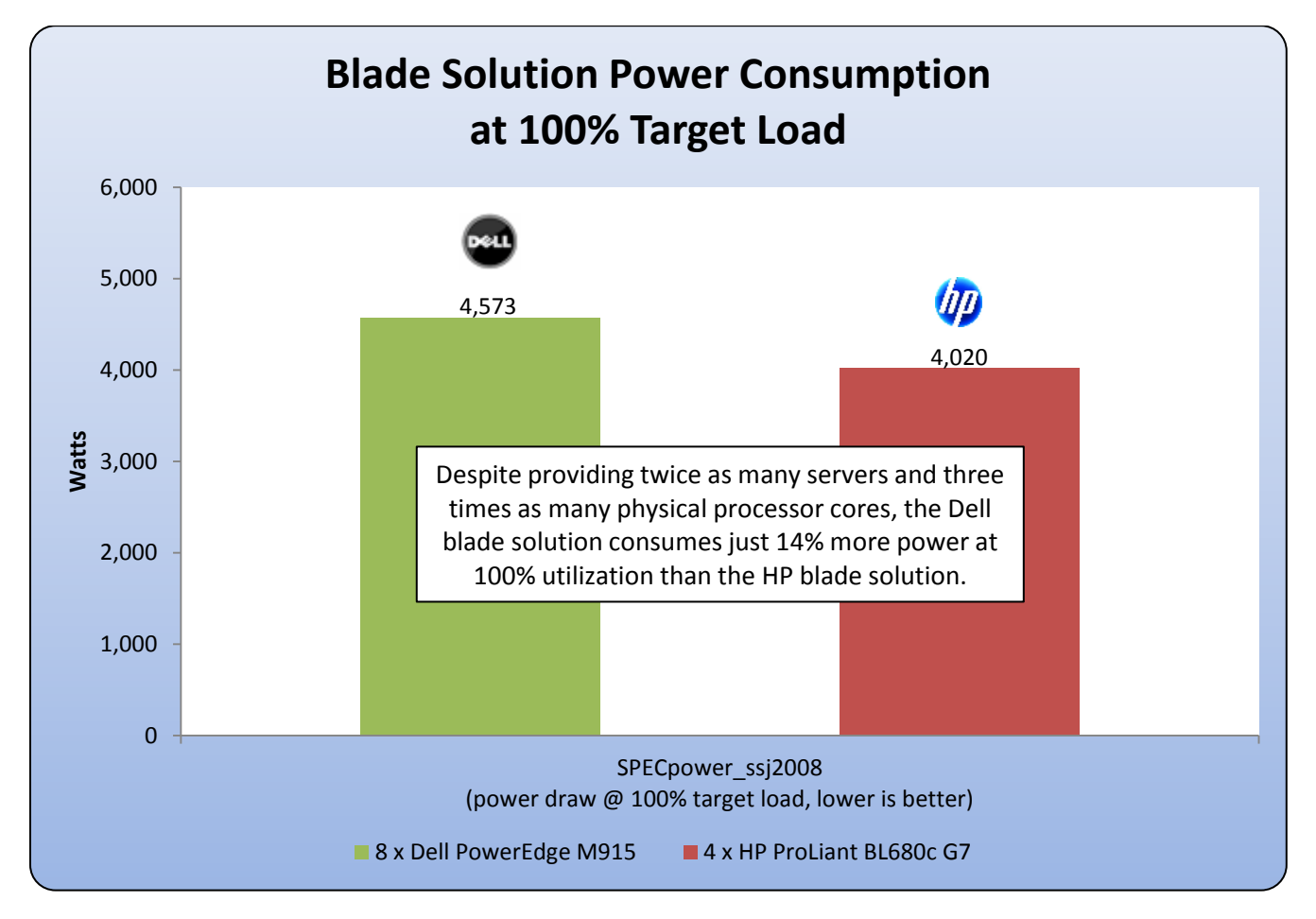

<span id="page-12-0"></span>**Figure 4: Blade Solution Power Consumption at 100% Target Load**

<sup>&</sup>lt;sup>6</sup> The 8-node M915 consumed just 4,573 W at 100% target utilization, compared to 4,020 W for the 4-node BL680c G7. The 8-node M915 achieved 14,982,232 ssi\_ops@100% target load and a SPECpower\_ssi2008 result of 2,425 overall ssi\_ops/Watt, compared to the 4-node BL680c G7 with 7,996,829 ssj\_ops@100% target load and a SPECpower\_ssj2008 result of 1,260 overall ssj\_ops/Watt.

SPECpower\_ssj2008 also includes a measurement of power while the servers are at 0% target utilization (Active Idle). Despite having twice as many blade servers, the Dell solution consumes 799 W 7 **less** power at idle than the HP blade solution, as seen in [Figure 5.](#page-13-0)

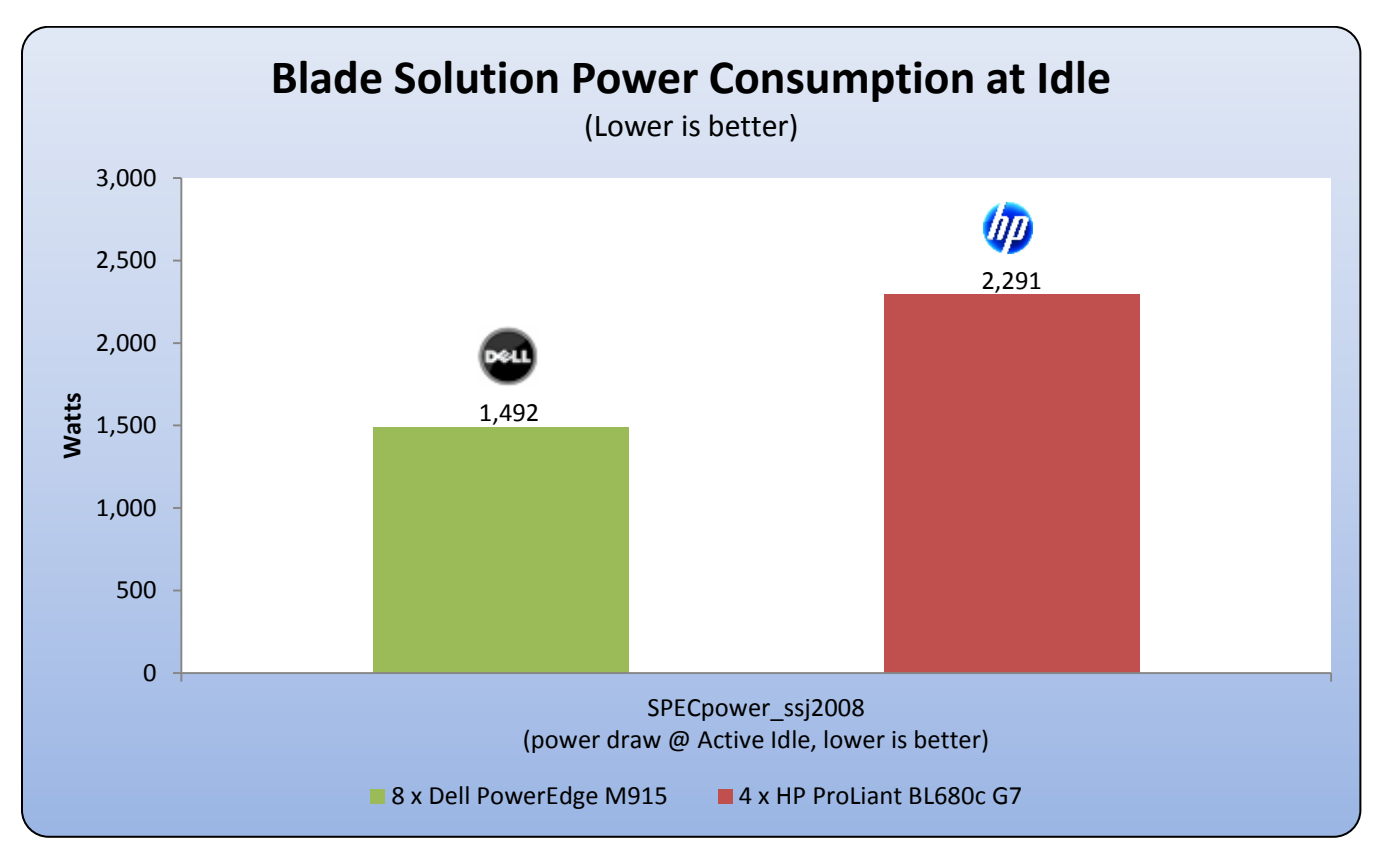

<span id="page-13-0"></span>**Figure 5: Blade Solution Power Consumption at Idle**

<sup>7</sup> The 8-node M915 consumed only 1,492W at the Active Idle Point, compared to 2,291W for the 4-node BL680c G7. The 8-node M915 achieved 14,982,232 ssj\_ops@100% target load and a SPECpower\_ssj2008 result of 2,425 overall ssj\_ops/Watt, compared to the 4-node BL680c G7 with 7,996,829 ssj\_ops@100% target load and a SPECpower\_ssj2008 result of 1,260 overall ssj\_ops/Watt.

### <span id="page-14-0"></span>**Price as Tested**

Data in the previous section shows that the PowerEdge blade solution with M915 blades is more power efficient and higher performing that the ProLiant blade solution with BL680c G7 blades. Despite having twice as many blade servers, the Dell solution costs 21% less as tested (Figure 6).

<span id="page-14-1"></span>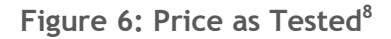

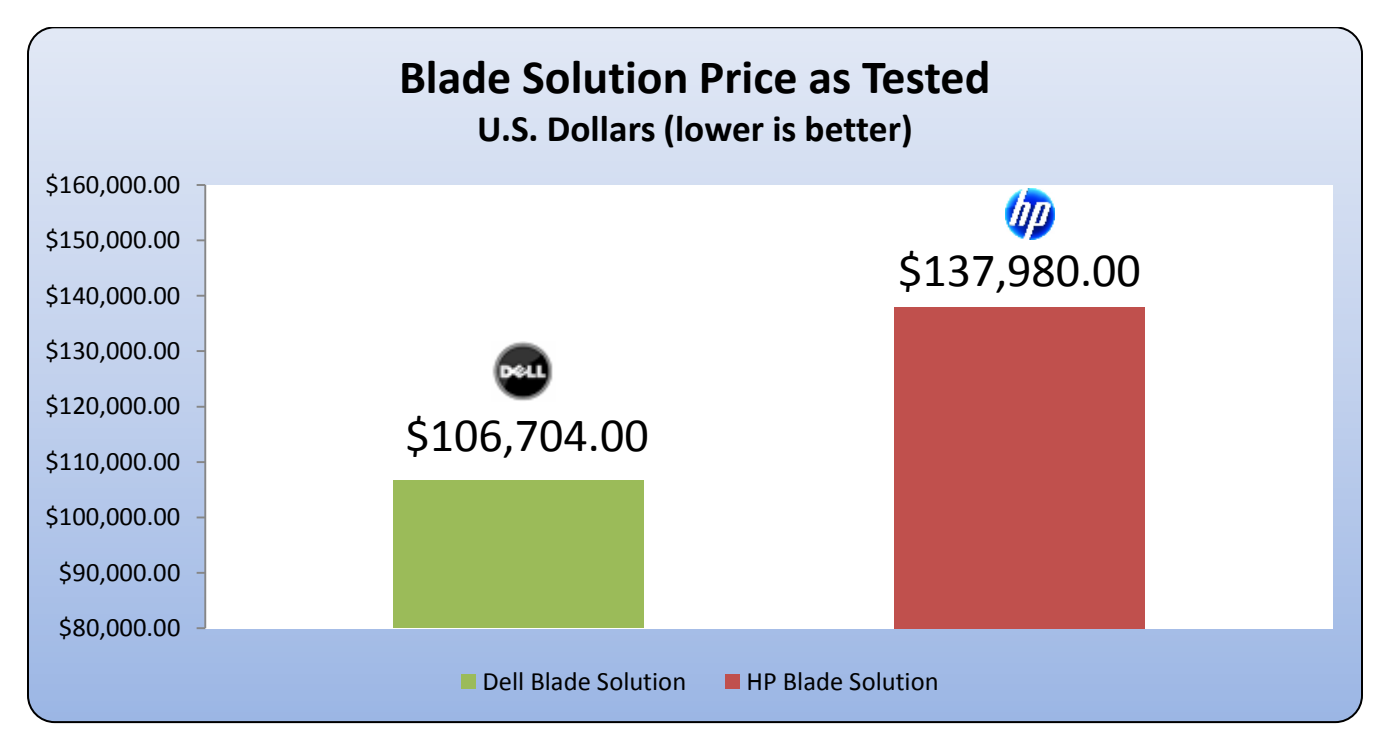

 $^8$  M915 and M1000e prices in U.S. dollars from Dell.com, June 14, 2011. BL680c G7 and C7000 prices in U.S. dollars from HP authorized reseller, June 14, 2011.

### <span id="page-15-0"></span>**Price to Power Efficiency Ratio**

[Table 2](#page-15-1) and [Table 3Table 3](#page-15-2) detail the price for both solutions including the blades, blade enclosures, chassis controller modules, I/O modules, and power supplies necessary for the testing.

#### <span id="page-15-1"></span>**Table 2: Dell Blade Solution Cost Breakdown<sup>9</sup>**

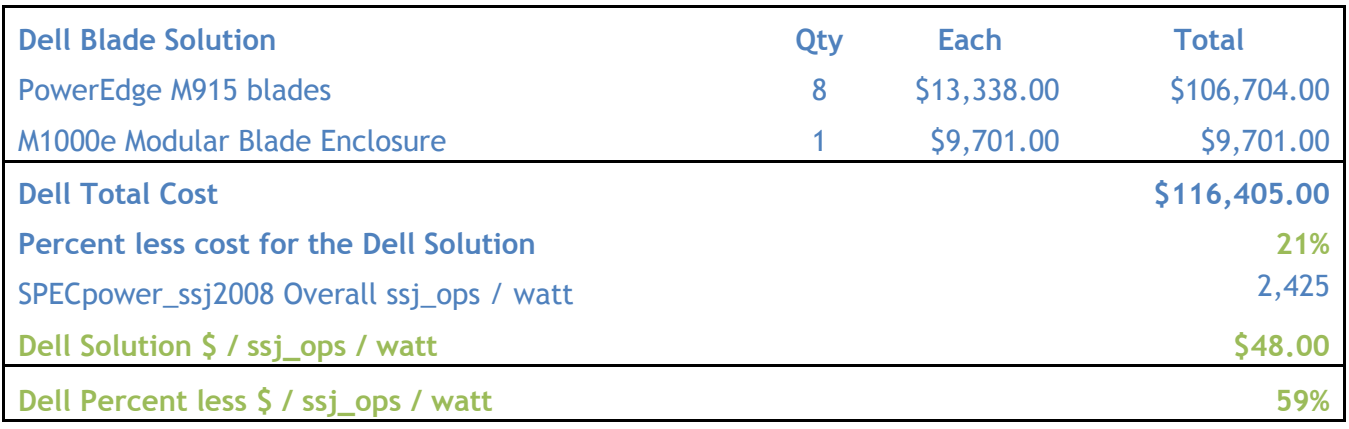

### <span id="page-15-2"></span>**Table 3: HP Blade Solution Cost Breakdown<sup>10</sup>**

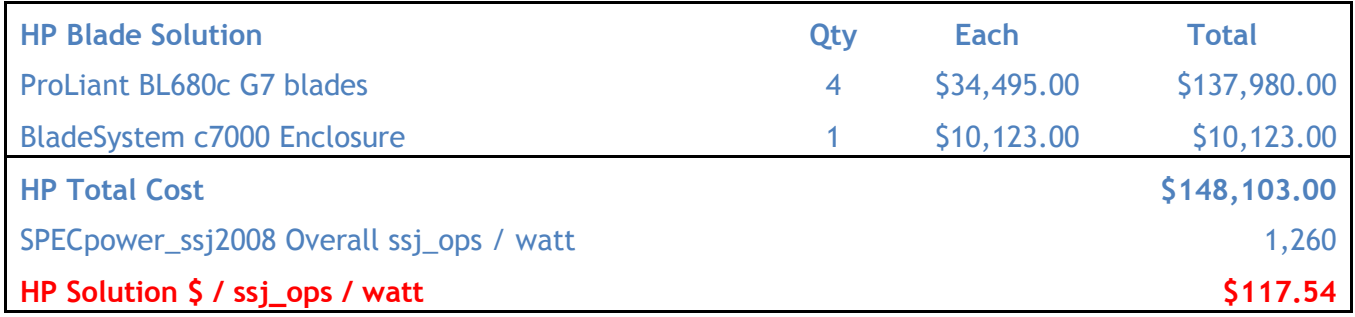

The lower cost and higher power efficiency of the Dell solution lead to a cost of just \$48.00 for each point of overall SPECpower\_ssi2008 score, 59% less than the \$117.54 per point of overall SPECpower\_ssi2008 score with the HP solution.<sup>11</sup>

<sup>9</sup> M915 and M1000e prices in U.S. dollars from Dell.com, June 14, 2011

<sup>10</sup> BL680c G7 and C7000 prices in U.S. dollars from HP authorized reseller, June 14, 2011

<sup>&</sup>lt;sup>11</sup> The 8-node M915 achieved 14,982,232 ssj\_ops@100% target load and a SPECpower\_ssj2008 result of 2,425 overall ssj\_ops/Watt, compared to the 4-node BL680c G7 with 7,996,829 ssj\_ops@100% target load and a SPECpower\_ssj2008 result of 1,260 overall ssj\_ops/Watt.

### <span id="page-16-0"></span>**Performance per Dollar**

 $\overline{a}$ 

The lower price and higher overall performance of the Dell solution allow it to provide 129 ssj\_ops at 100% target load for each U.S. dollar spent on the solution, compared to just 54 ssj\_ops at 100% target load<sup>12</sup> for each dollar spent on the HP solution, as seen in Figure 7.

<span id="page-16-1"></span>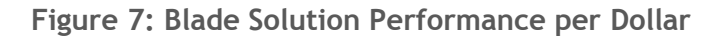

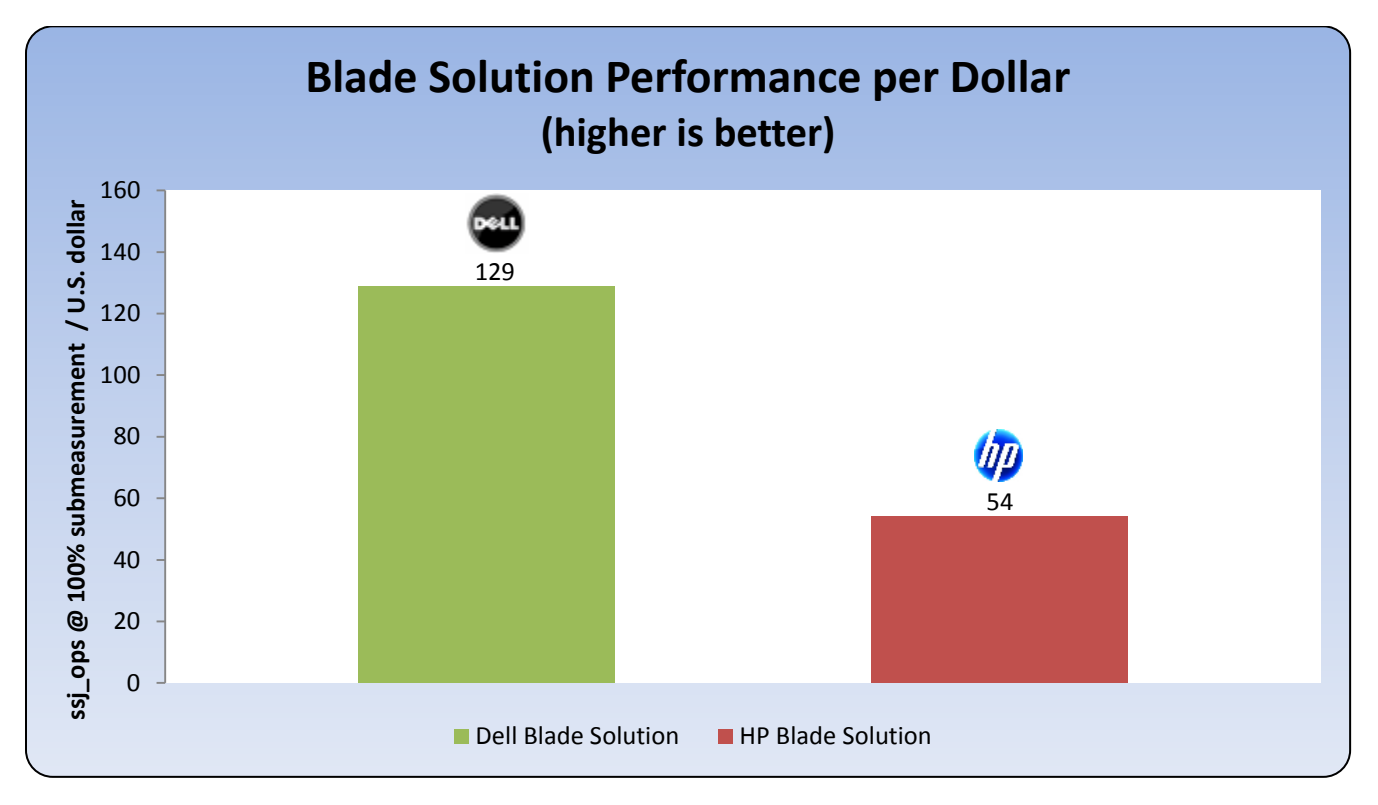

<sup>12</sup> The 8-node M915 achieved 14,982,232 ssj\_ops@100% target load and a SPECpower\_ssj2008 result of 2,425 overall ssj\_ops/Watt, compared to the 4-node BL680c G7 with 7,996,829 ssj\_ops@100% target load and a SPECpower\_ssj2008 result of 1,260 overall ssj\_ops/Watt.

### <span id="page-17-0"></span>**Industry Leading 4-Socket Server Power Efficiency**

The 8-node Dell M915 blade solution in this comparison achieved an overall SPEC score of 2,425 even when configured as it would in a typical datacenter, with redundant hard drives and all DIMM slots filled. With minor changes to the configuration, using hardware which can be ordered standard from www.dell.com, the 8-blade M915 solution achieved an overall SPECpower score of 2,716, which is the highest score of any 4-socket rack or blade server published at **www.spec.org** as of July, 2011<sup>13</sup>.

### <span id="page-17-1"></span>**Future Platform Updates**

The PowerEdge M915 blades in the Dell solution were equipped with AMD Opteron™ model 6176 processors, the most power efficient processors available for the M915 blades at the time equipment for this study was purchased. Likewise, the ProLiant BL680c G7 blades in the HP solution were equipped with Intel Xeon X7560 processors, the most power efficient processors available for that platform at the time equipment for the testing was purchased. When AMD Opteron 6200-series processors are available for the Dell solution, and Intel Xeon E7-series processors are available for the HP solution, Dell plans to update this study to show what changes, if any, these next generation processors bring to the relative performance of the two blade solutions.

### <span id="page-17-2"></span>**Summary**

 $\overline{a}$ 

The focus of this study was to examine the overall performance and power efficiency of full-chassis solutions utilizing the latest blades released by Dell (M915) and HP (BL680c G7). The Dell solution with eight PowerEdge M915 blades was shown to provide 92% greater overall performance, with 87% greater power efficiency, for 21% less cost than the HP solution, which could only accommodate four BL680c G7 blades.

An HP solution comprised of eight BL685c G7 blades could also have been used for the comparison. Given the PowerEdge M915 blade's 6% performance advantage over the BL685c G7 in the SPECjbb2005 benchmark<sup>14</sup>, the Dell PowerEdge M915 blade solution would be expected to have an overall performance advantage in such a comparison.

 $^{13}$  Based on results for the 8-node M915 as published at www.spec.org as of 15 July 2011. For more information about SPECpower, see www.spec.org/power\_ssj2008/.

<sup>&</sup>lt;sup>14</sup> Source: Dell PowerEdge M915 (4 chips, 48 cores, 48 threads) 1,949,160 SPECjbb2005 bops, 8 JVMs, 243,645 SPECjbb2005 bops/JVM; HP ProLiant BL685c G7 (4 chips, 48 cores, 48 threads) 1,832,929 SPECjbb2005 bops, 8 JVMs, 229,116 SPECjbb2005 bops/JVM. Based on best SPECjbb2005 results published on http://www.spec.org as of July 7, 2011. For latest SPECjbb2005 benchmark results, visit www.spec.org/osg/jbb2005.

# <span id="page-18-0"></span>**Appendix A—Test Methodology**

### <span id="page-18-1"></span>**SPECpower\_ssj2008 Standard**

SPECpower\_ssj2008 is an industry standard benchmark created by the Standard Performance Evaluation Corporation (SPEC) to measure a server's power and performance across multiple utilization levels. SPECpower\_ssj2008 consists of a Server Side Java (SSJ) workload along with data collection and control services. SPECpower\_ssj2008 results portray the server's performance in ssj\_ops (server side Java operations per second) divided by the power used in watts (ssj\_ops/watt). SPEC created SPEcpower\_ssj2008 for those who want to accurately measure the power consumption of their server in relation to the performance that the server is capable of achieving with ssj2008 workload.

SPEC power\_ssi2008 consists of three main software components:

- Server Side Java (SSJ) Workload—Java database that stresses the processors, caches and memory of the system, as well as software elements such as OS elements and the Java implementation chosen to run the benchmark.
- Power and Temperature Daemon (PTDaemon)—Program that controls and reports the power analyzer and temperature sensor data.
- Control and Collect System (CCS)—Java program that coordinates the collection of all the data.

For more information on how SPECpower\_ssj008 works, see [http://www.spec.org/power\\_ssj2008/.](http://www.spec.org/power_ssj2008/)

All results discussed in this whitepaper are from "compliant runs" in SPEC terminology, which means that although they have not been submitted to SPEC for review, Dell is allowed to disclose them for the purpose of this study. All configuration details required to reproduce these results are listed in Appendices A, B, and C and all result files from the runs compared are included in Appendix D.

Both servers were configured by installing a fresh copy of Microsoft® Windows Server® 2008 Enterprise R2 (Service Pack 1) with the operating system installed on a two-hard drive RAID 1, choosing the "full installation" option for each.

The latest driver and firmware update packages available to both servers were installed at the beginning of this study. Refer to Appendix B for details.

The Dell System Performance Analysis Team ran SPECpower ssj2008 ten times per configuration across both servers and chose the run with the highest overall ssi\_ops/watt for each configuration to compare.

### <span id="page-18-2"></span>**BIOS Settings**

BIOS settings differed between the two manufacturers, so we tuned for best-known SPECpower\_ssj2008 performance results. To improve power efficiency, we changed the memory speed of the M915 blades to 1066MHz from the default of 1333MHz, and changed their HyperTransport frequency to HT1. Virtualization was not used in these tests, so AMD Virtualization support was disabled on both servers.

For the Dell PowerEdge M915 blades, the following settings were used:

- DRAM Prefetcher Disabled.
- Hardware Prefetch Training on Software Prefetch Disabled.
- Hardware Prefetcher Disabled.
- HT mode set to HT1.
- Memory Speed set to 1066MHz in BIOS.
- AMD Virtualization was disabled.

For the HP ProLiant BL680c G7 blades, the following settings were used:

- Disabled Intel Turbo Boost Technology.
- Dynamic Power Savings Mode Response set to Slow.
- Enabled DIMM Idle Power Saving Mode.
- Disabled HP NC553i 10Gb 2-Port FlexFabric Adapter 2 in BIOS.
- Disabled HP NC553i 10Gb 2-Port FlexFabric Adapter 3 in BIOS.
- Disabled Intel SATA Controller #1 in BIOS.
- Disabled Hardware Prefetcher in BIOS.
- Disabled Adjacent Sector Prefetch in BIOS.
- The HP ProLiant BL680c G7 blades provide an option called Collaborative Power Control in its ROM-Based Setup Utility (RBSU) which is Enabled by default. Disabling this option on all blades did not improve overall SPECpower\_ssj2008 results, and resulted in Invalid runs, so this setting was left at the default Enabled setting for the runs which produced the data used in the comparison.

### <span id="page-19-0"></span>**OS Tuning**

 $\overline{a}$ 

To improve Java performance, large pages were enabled by entering **Control Panel->Administrative Tools- >Local Security Policy->Local Policies->User Rights Assignment->Lock Pages in Memory**. An option was changed to add Administrator.

Operating System Power Management mode for both solutions was left at **Balanced** (the default) and **Balanced** mode was edited to turn off the Hard Drive after 1 minute. On the HP ProLiant BL680c G7 blades, the Minimum Processor State was changed to 0%.

Some platforms produce better overall SPECpower\_ssi2008 scores using the Windows 2008 Power option "Power saver" with Maximum Processor set to 100%, but on both blade solutions, this did not significantly change the overall score, so this setting was left at the default Balanced setting for the runs which produced the data used in the comparison.

We configured all servers with a separate IP address on the same subnet as our SPECpower\_ssj2008 controller system where the Director, CCS, and PTDaemon components were located, and connected all servers and the controller system to an external PowerConnect Gigabit Ethernet switch through NIC 1 for their respective runs.

#### <span id="page-19-1"></span>**SPECpower\_ssj2008 Configuration**

IBM® J9 Java Virtual Machine (JVM)<sup>15</sup> was used for both solutions, as this JVM provided the best performance for SPECpower\_ssj2008 of any of the available choices at the time that this study was undertaken.

The following JVM options were used on both servers, as they are the best-known JVM tunings for SPECpower\_ssj2008 for the IBM J9 JVM when running with larger memory configurations:

```
-Xms1875m -Xmx1875m -Xmn1400m -Xaggressive -Xcompressedrefs -Xgcpolicy:gencon -
XlockReservation -Xnloa -XtlhPrefetch -Xlp
```
On the PowerEdge M915 blades, the following bindings were used to ensure that each of the eight JVMs ran on six logical processors:

start /affinity [3F,FC0,3F000,FC0000,3F000000,FC0000000,3F000000000,FC0000000000]

<sup>15</sup> JVM build 2.4, J2RE 1.6.0 IBM J9 2.4 Windows Server 2008 amd64-64 jvmwa64 60sr5-20090519\_35743

On the ProLiant BL680c G7 blades, the following bindings were used to ensure that each of the 16 JVMs ran on 4 logical processors:

start /affinity [F, F0, F00, F000, F0000, F00000, F000000, F0000000, F00000000, F000000000, F0000000000, F00000000000, F000000000000, F0000000000000, F00000000000000, F000000000000000]

### **Power Meter Configuration**

Power consumption for each blade chassis under test was monitored by two Yokogawa WT210 Digital Power Meters. Both chassis under test had a total of 6 PSUs, so each Yokogawa WT210 monitored power for 3 PSUs.

# <span id="page-21-0"></span>**Appendix B—Blade Server Hardware Configuration**

<span id="page-21-1"></span>**Table 4: Blade Server Hardware Configuration**

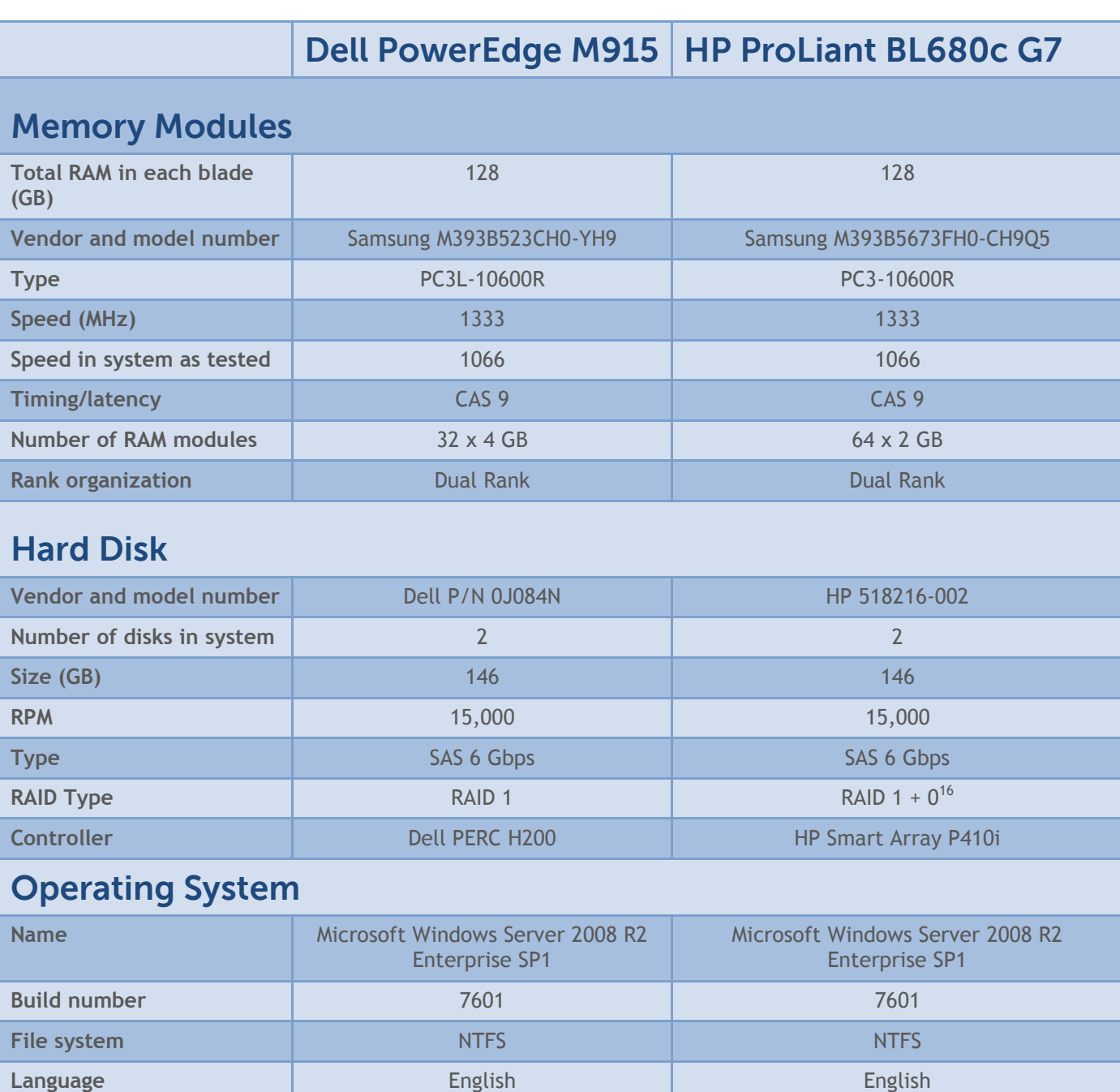

### **Network Adapter**

 $\overline{a}$ 

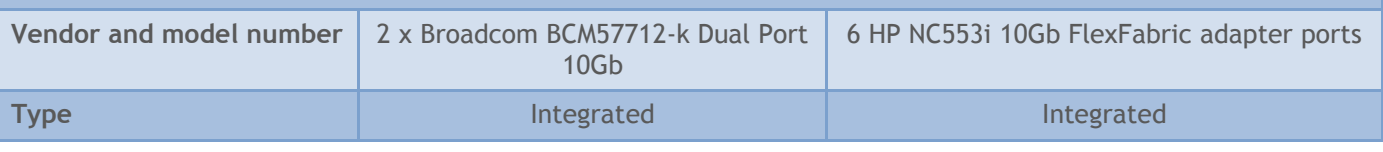

<sup>16</sup> On the HP Smart Array P410i, RAID 1+0 is the only option available in a 2 hard drive configuration.

# <span id="page-22-0"></span>**Appendix C—Server Firmware and Drivers**

<span id="page-22-1"></span>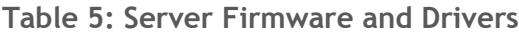

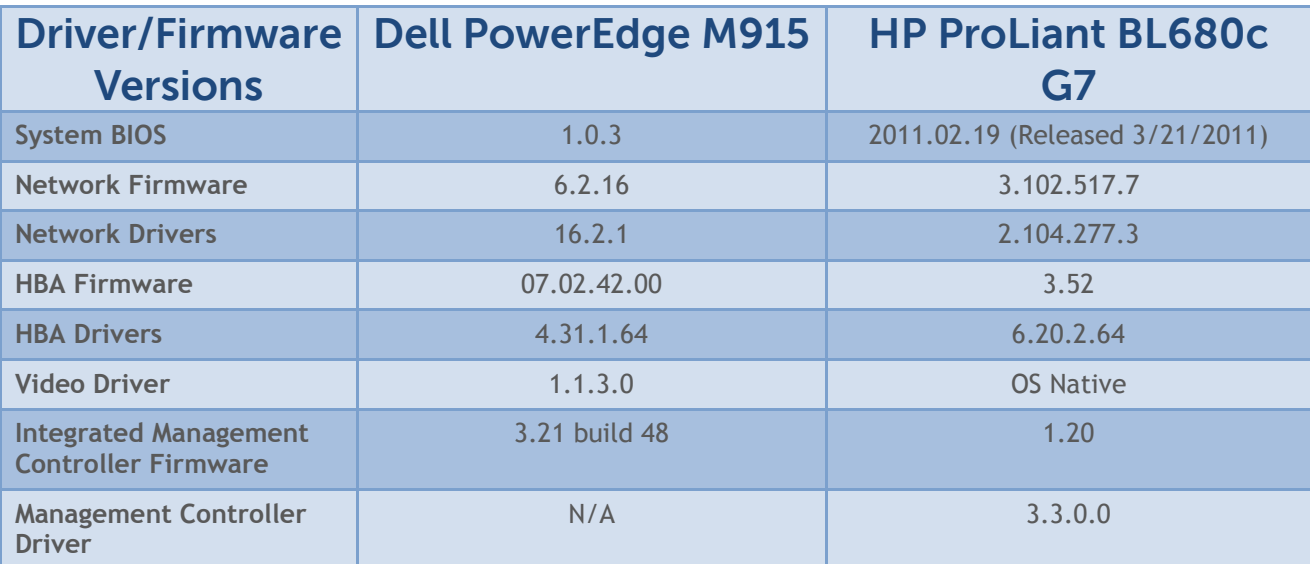

### <span id="page-23-0"></span>**Appendix D—Results**

The full reports from the SPECpower\_ssj2008 runs used in this comparison are attached to this whitepaper for reference. The first page of each is shown here for convenience.

#### <span id="page-23-1"></span>**Figure 8: Dell Blade Solution Benchmark Results**

### SPECpower\_ssj2008

Copyright © 2007-2011 Standard Performance Evaluation Corporation

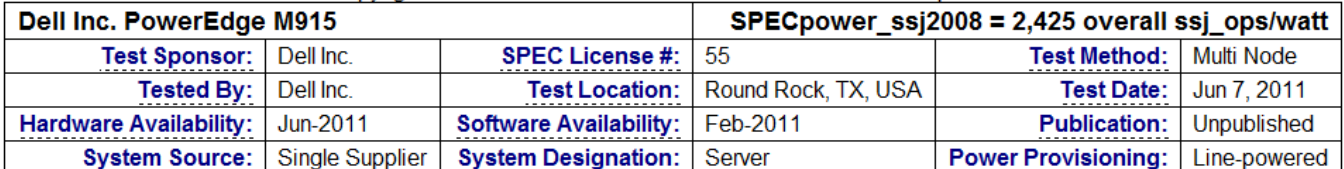

Set sut WARNING: For point 8, elapsed nanoTime=240108845676 ms, elapsed currentTimeMillis=240007 ms Set sut WARNING: For point 3, elapsed nanoTime=240015647518 ms, elapsed currentTimeMillis=240131 ms Set sut WARNING: For point 1, elapsed nanoTime=240250333681 ms, elapsed currentTimeMillis=240132 ms Set sut WARNING: For point 2, elapsed nanoTime=240125634304 ms, elapsed currentTimeMillis=240287 ms Set sut WARNING: For point 0, elapsed nanoTime=240093929556 ms, elapsed currentTimeMillis=240241 ms Set sut WARNING: For point 0, elapsed nanoTime=240060738204 ms, elapsed currentTimeMillis=240178 ms Set sut WARNING: For point 1, elapsed nanoTime=240030140492 ms, elapsed currentTimeMillis=240131 ms

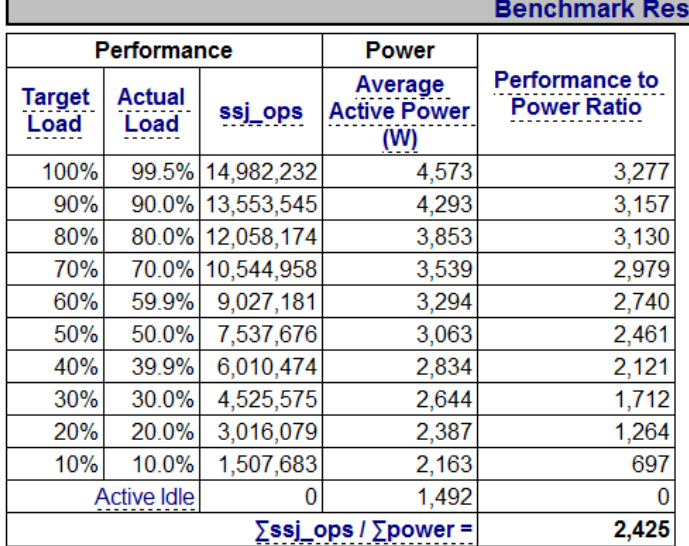

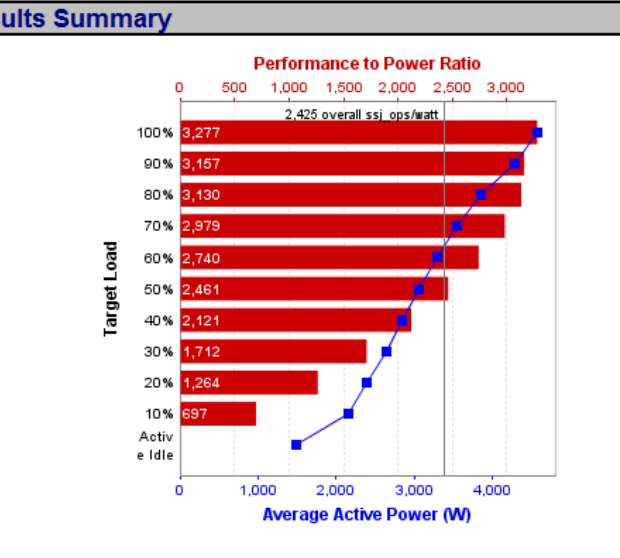

<span id="page-24-0"></span>**Figure 9: HP Blade Solution Benchmark Results**

#### SPECpower ssj2008

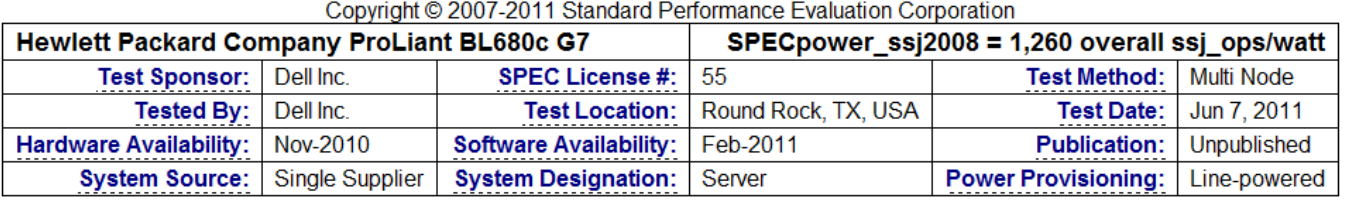

Set sut WARNING: For point 3, elapsed nanoTime=240026385114 ms, elapsed currentTimeMillis=240241 ms Set sut WARNING: For point 1, elapsed nanoTime=240200467528 ms, elapsed currentTimeMillis=240349 ms Set sut WARNING: For point 0, elapsed nanoTime=240054160612 ms, elapsed currentTimeMillis=240178 ms Set sut WARNING: For point 1, elapsed nanoTime=240133818681 ms, elapsed currentTimeMillis=240349 ms Set sut WARNING: For point 3, elapsed nanoTime=240027992607 ms, elapsed currentTimeMillis=240178 ms Set sut WARNING: For point 1, elapsed nanoTime=240020123996 ms, elapsed currentTimeMillis=240225 ms Set sut WARNING: For point 0, elapsed nanoTime=240205610034 ms, elapsed currentTimeMillis=240412 ms Set sut WARNING: For point 3, elapsed nanoTime=240021225761 ms, elapsed currentTimeMillis=240225 ms

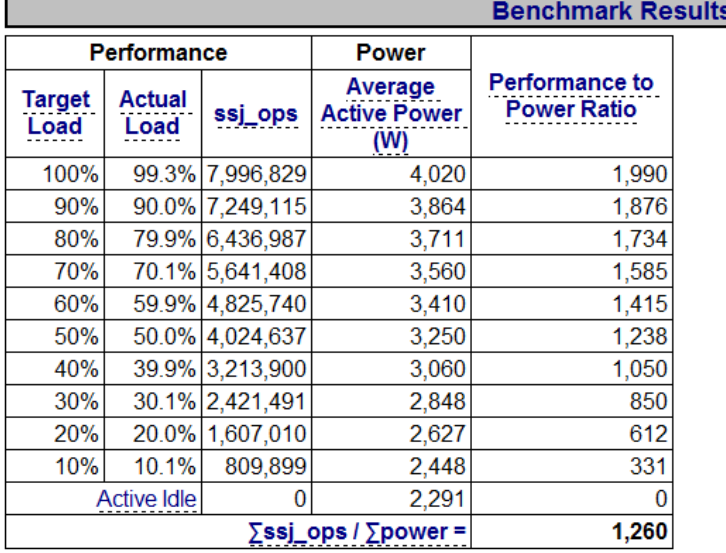

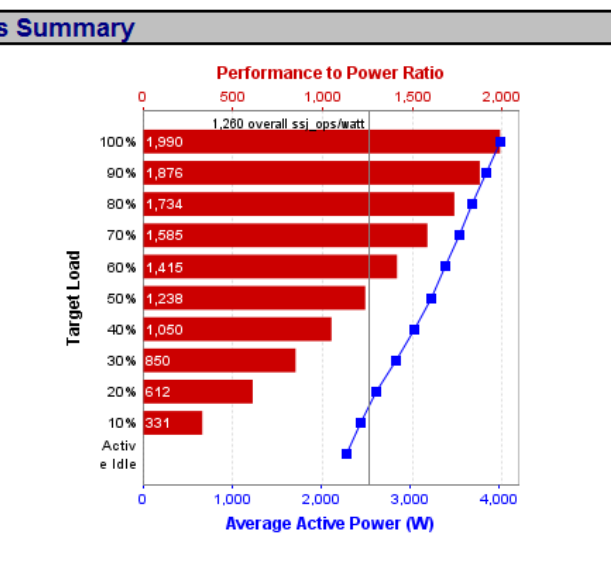